## **MARKET PROCESS DESIGN**

MPD 07 1.4 - Non-Participant Generator turns Participant

# **TABLE OF CONTENTS**

<span id="page-1-0"></span>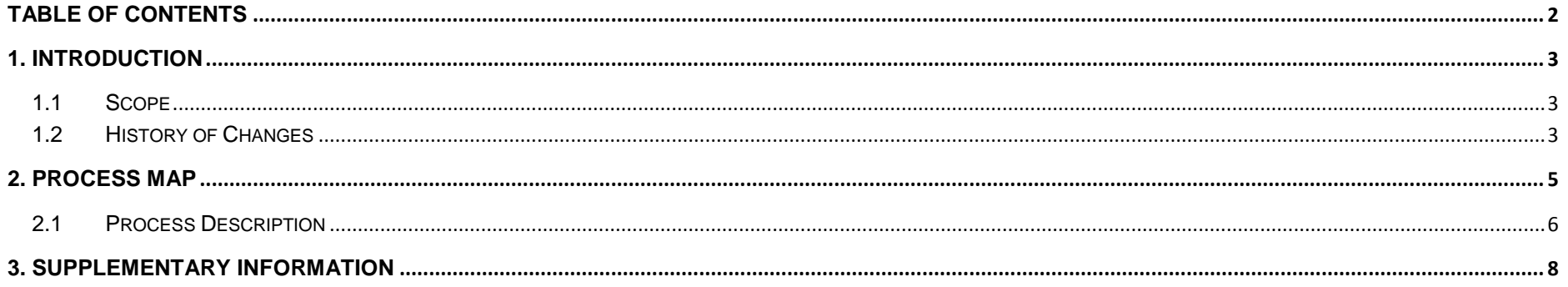

## <span id="page-2-0"></span>**1. Introduction**

#### <span id="page-2-1"></span>*1.1 Scope*

This Procedure describes the process for a Non-Participant Generator turning Participant.

#### <span id="page-2-2"></span>*1.2 History of Changes*

This Procedure includes the following changes:

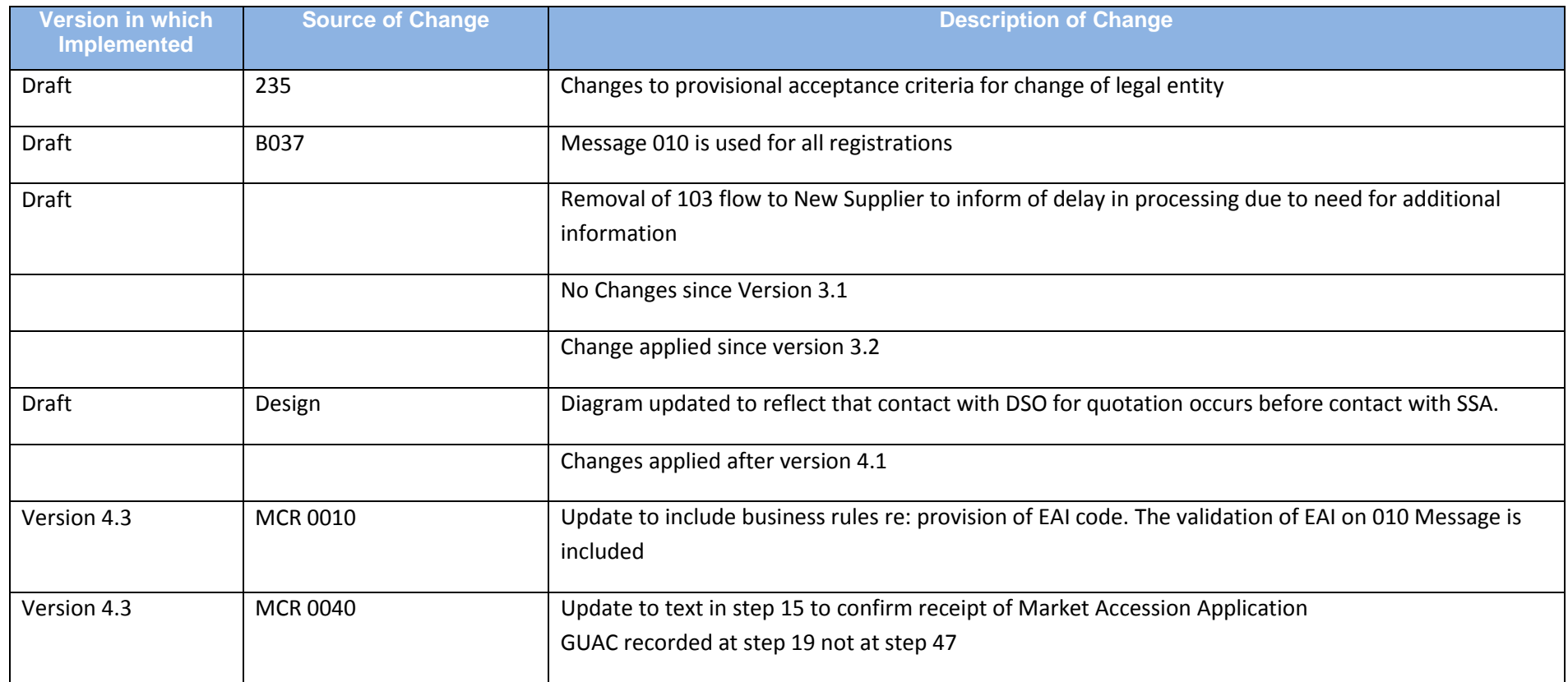

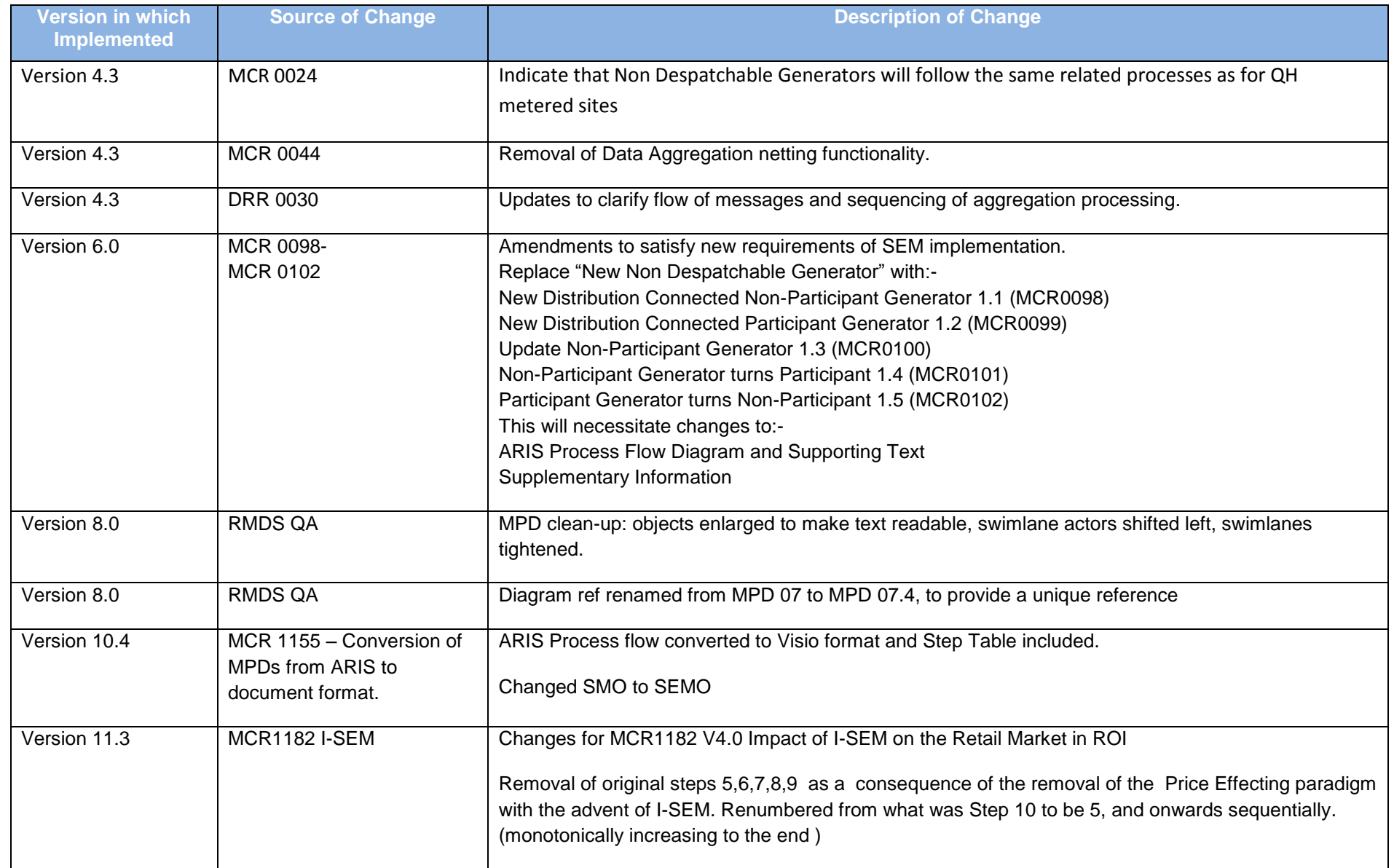

### <span id="page-4-0"></span>**2. Process Map**

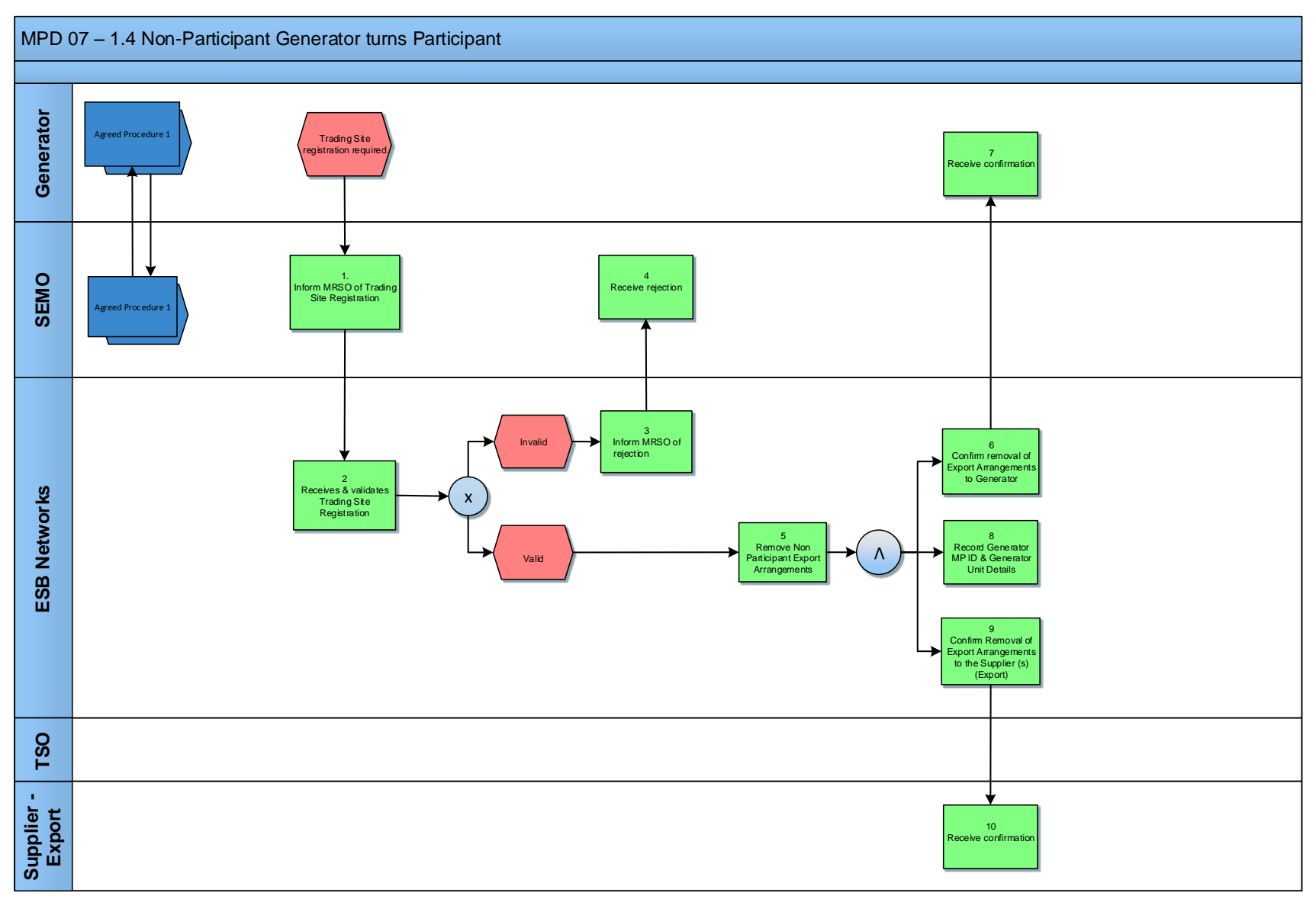

MPD 07 1.4 Non-Participant Generator turns Participant Market Design Version 11.3

## <span id="page-5-0"></span>*2.1 Process Description*

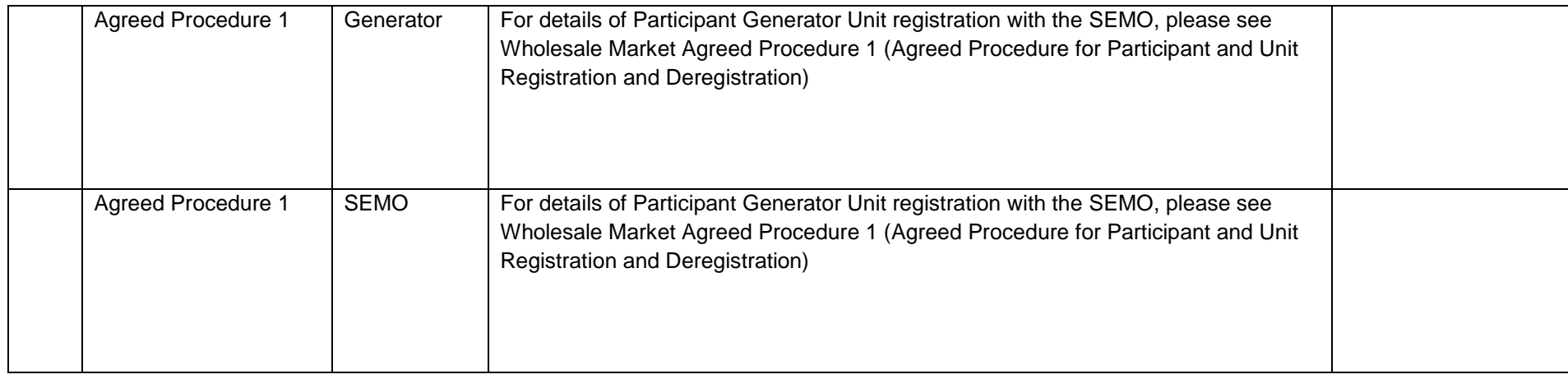

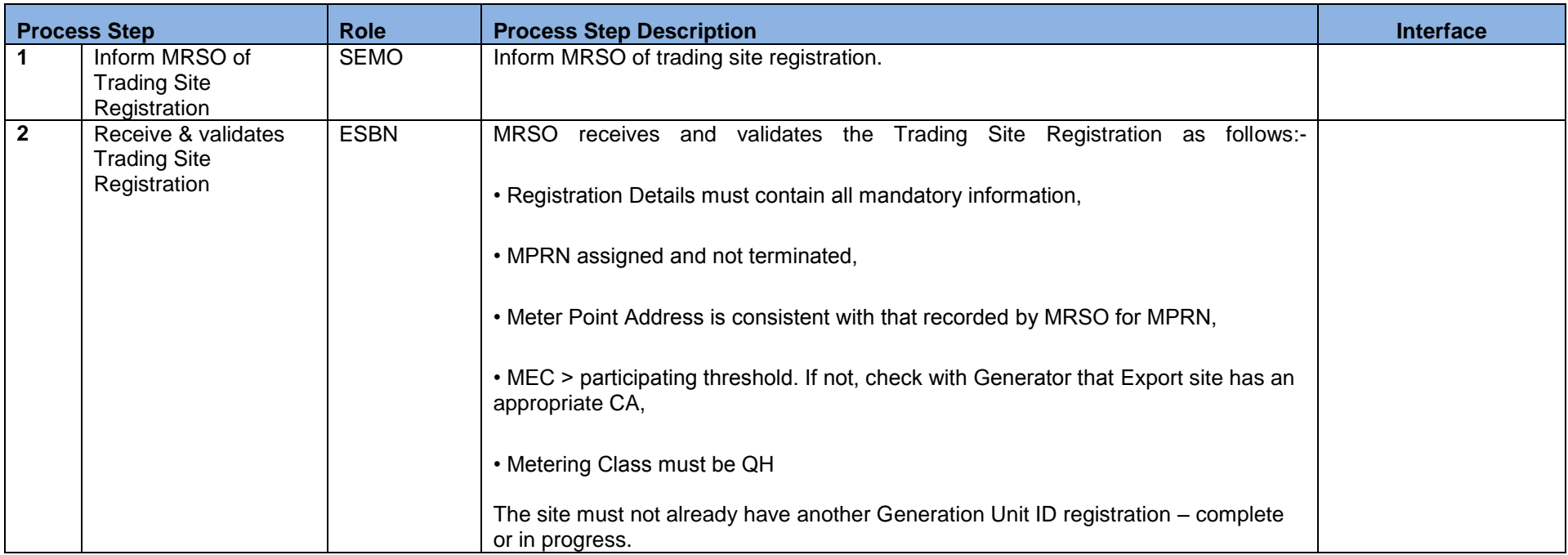

MPD 07 1.4 Non-Participant Generator turns Participant Market Design Version 11.3

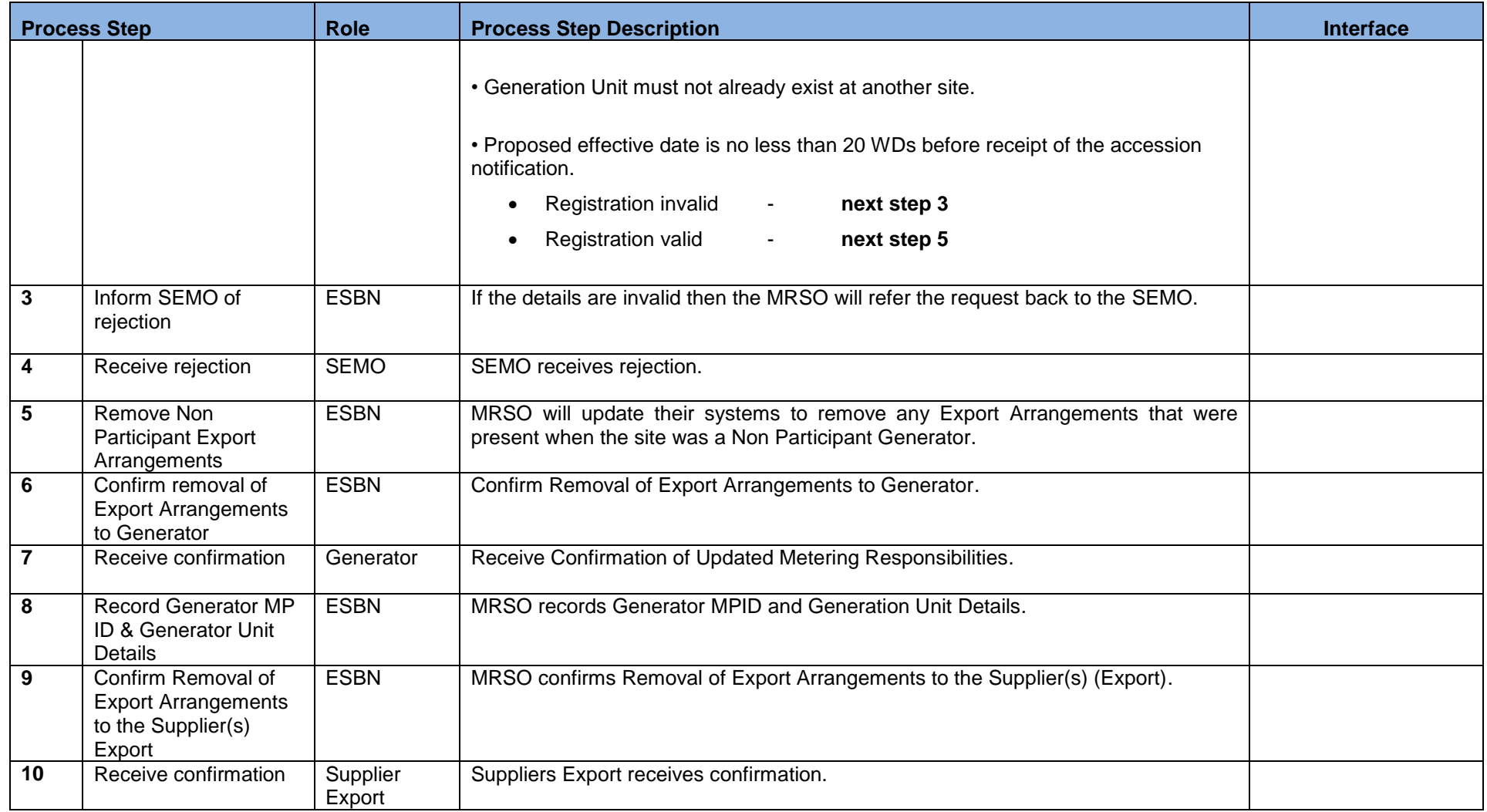

# <span id="page-7-0"></span>**3. Supplementary Information**

Participant Generator Related Market Processes

The market processes as defined for Quarter Hourly metered sites (for example Change of Supplier, Change of Legal Entity) will apply to Participant Generators unless stated otherwise.